# Package 'ggbuildr'

October 13, 2022

<span id="page-0-0"></span>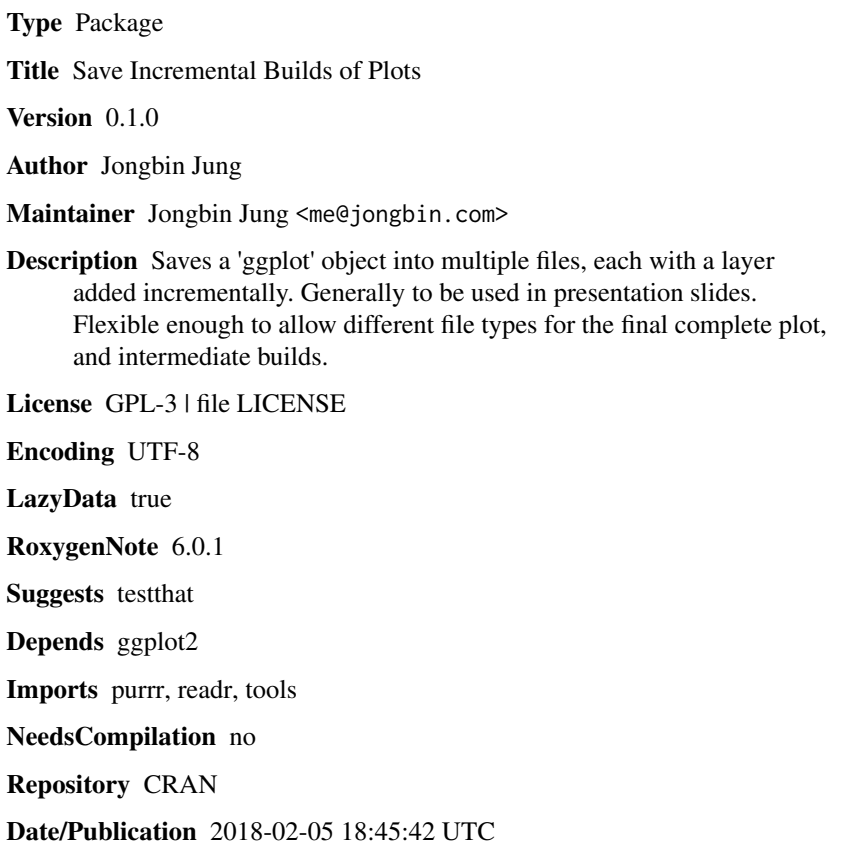

# R topics documented:

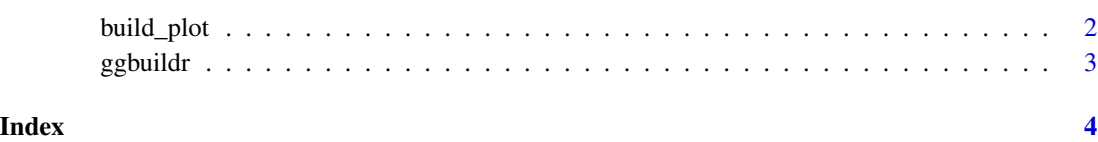

<span id="page-1-0"></span>

### Description

build\_plot save a ggplot object incrementally, adding geom layers in the order specified with a list in the build\_order argument.

#### Usage

```
build_plot(plot, filepath = NULL, build_order, subdir = "builds",
  ext = tools::file_ext(filepath), build_ext = ext, save_full = TRUE,
  save_rds = FALSE, preserve_corder = TRUE, ...
```
## Arguments

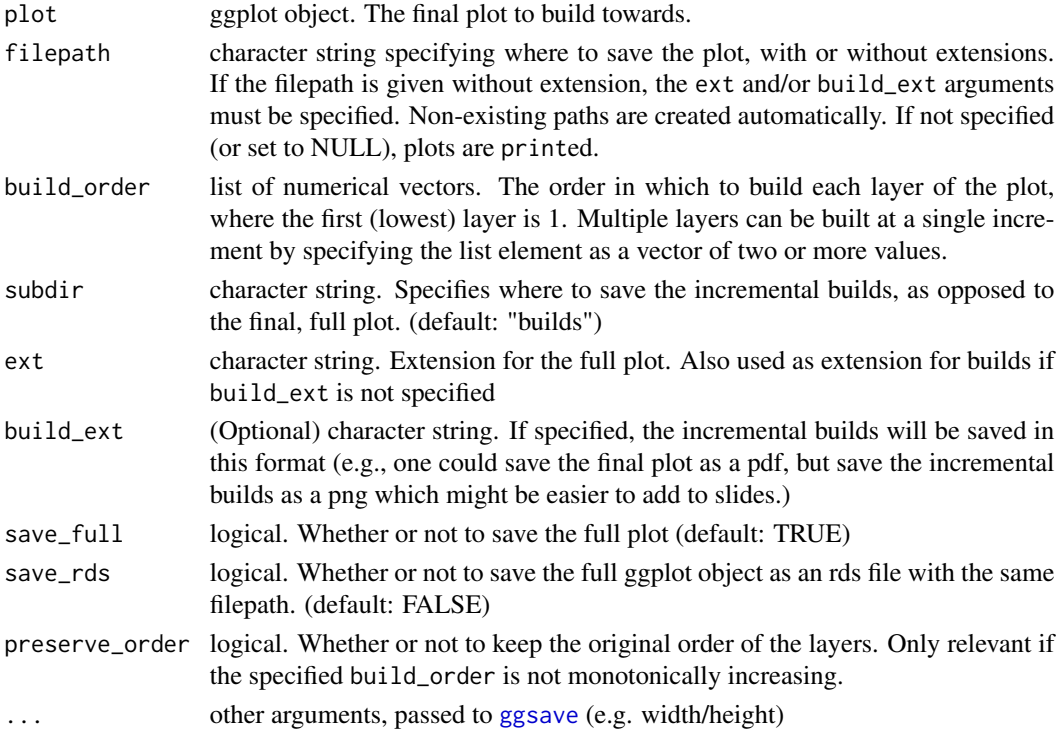

## Details

The graphic device is either automatically detected from the filepath, or can be set explicitly with ext. By default, the final, complete plot is saved in filepath, and the incremental builds are saved in a subdirectory specified with subdir, "builds" by default. Sometimes, it's useful to also keep the full ggplot object as an rds file for future edits, which can be done by setting the save\_rds argument to TRUE.

#### <span id="page-2-0"></span>ggbuildr 3

# Value

Saves plots to specified path.

#### Examples

```
X < - rnorm(20)Y \leftarrow X + \text{rnorm}(20)set.seed(1)
pd <- data.frame(X, Y)
p \leftarrow ggplot(pd, aes(X, Y)) +geom_smooth() +
  geom_point()
# Plot smooth, and then point
build_plot(p, build_order = list(1, 2))
# Plot point, and then smooth, but preserve order (i.e, keep points on top)
build_plot(p, build_order = list(2, 1))
# Plot point, and then smooth, and draw smooth layer on top of point
build_plot(p, build_order = list(2, 1), preserve_order = FALSE)
```
ggbuildr *ggbuildr: A package for incrementally building layers of a ggplot*

#### Description

The ggbuildr package provides functions for saving incremental versions of a ggplot object, mainly to be used in a slide deck.

# <span id="page-3-0"></span>Index

build\_plot, [2](#page-1-0)

ggbuildr, [3](#page-2-0) ggbuildr-package *(*ggbuildr*)*, [3](#page-2-0) ggsave, *[2](#page-1-0)*